Form 1 – Revisão 2 – 08/03/2024

**Lotação de Servidores**

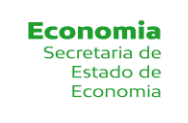

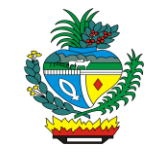

Portaria de Lotação N° (uso exclusivo da GGDP)

na Folha de Pagamento.

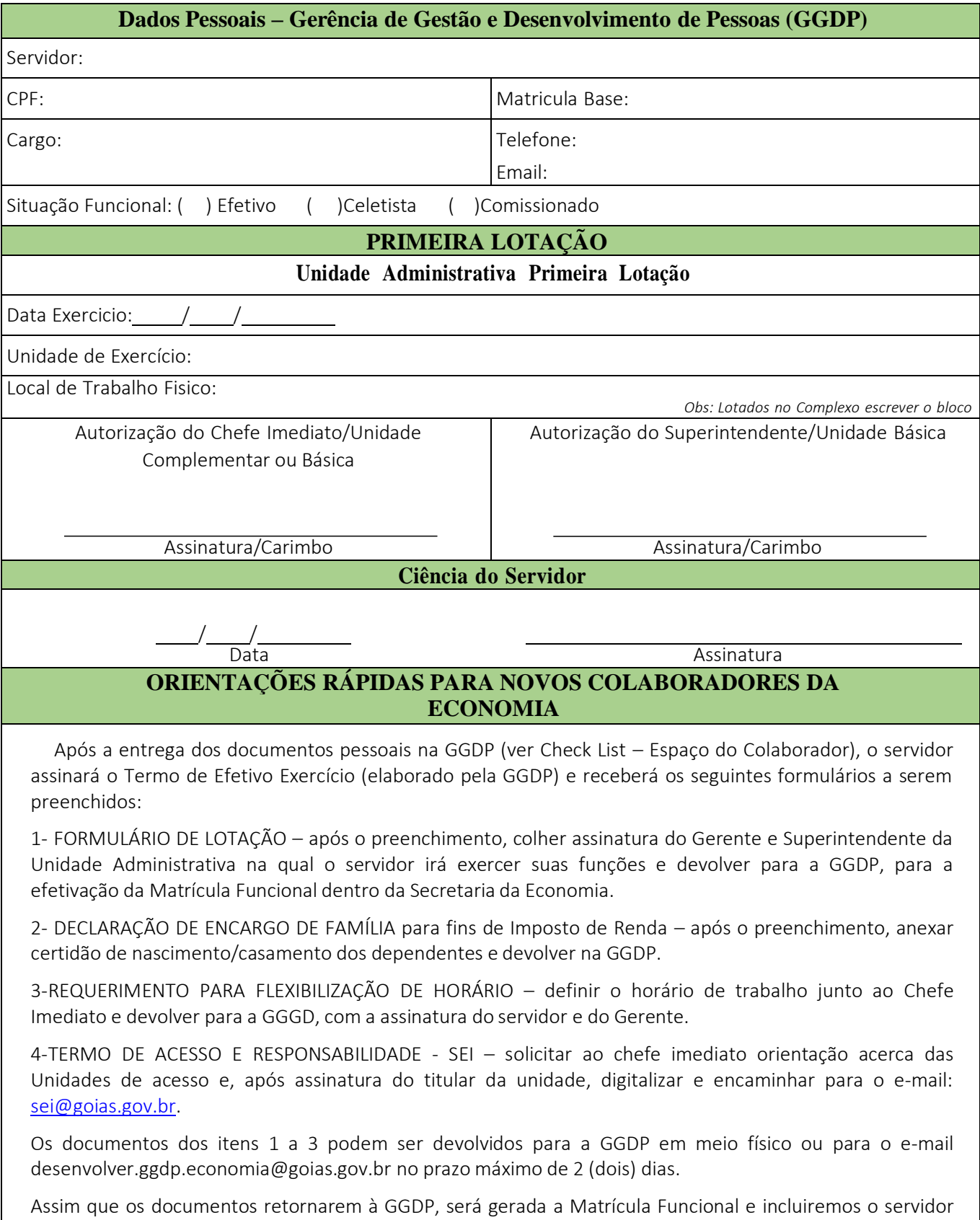

O novo COLABORADOR irá receber em seu e-mail pessoal as informações para acesso à rede, e-mail funcional e Terminal Economia. Você pode acompanhar a liberação através do telefone 3309-6900

(Gerência de Serviços – STI).

Para ter acesso ao Sistema de Frequência é necessário que o COLABORADOR tenha acesso ao PORTAL GOIÁS, caso não possua, cadastrar pelo endereço portal.go.gov.br na opção Cadastro.

IMPORTANTE! É de responsabilidade do servidor a coleta das assinaturas do Gerente e Superintendente de sua unidade nos Formulários acima especificados e a devolução dos mesmos à GGDP dentro dos prazos estipulados